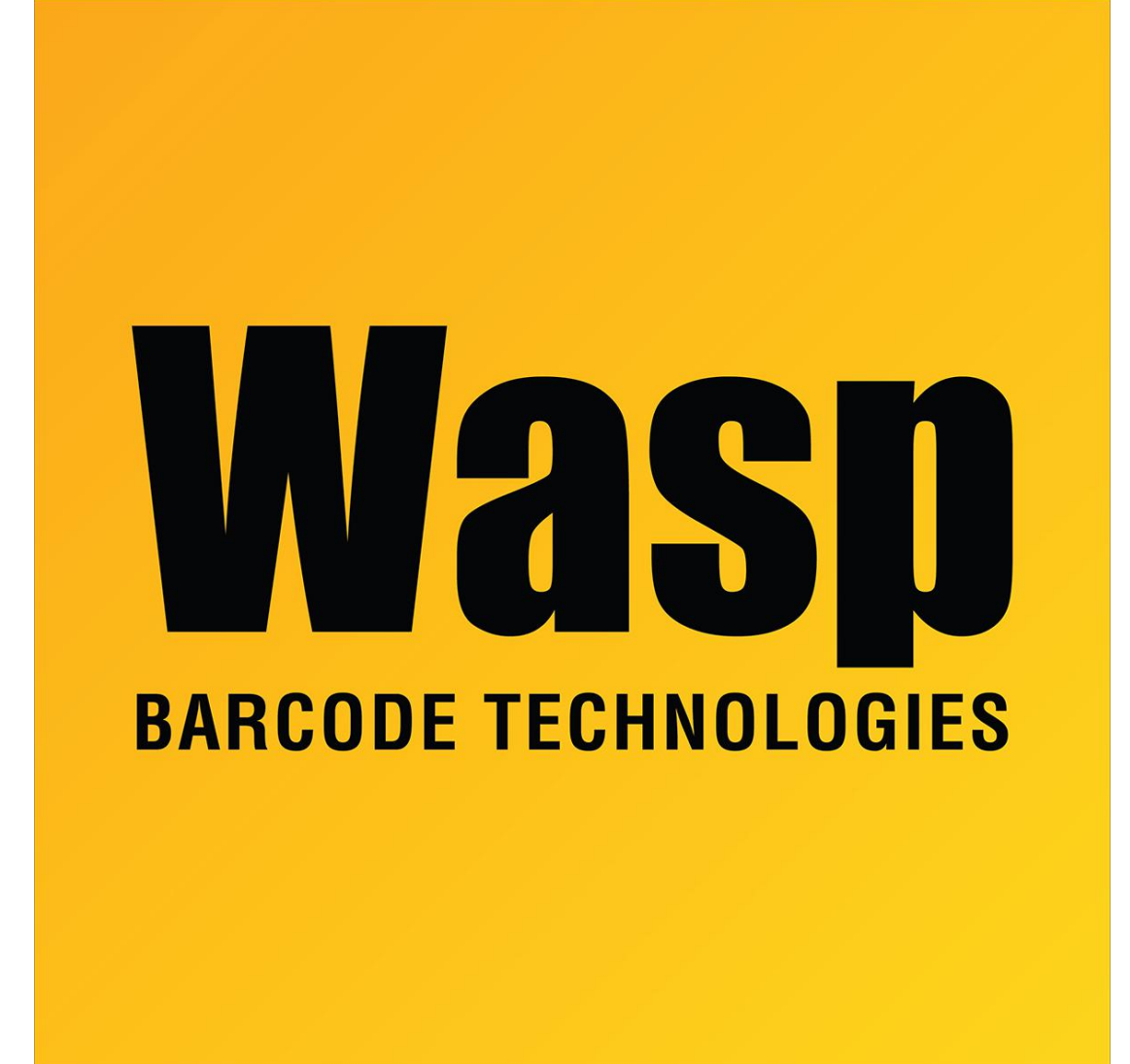

[Portal](https://support.waspbarcode.com/) > [Knowledgebase](https://support.waspbarcode.com/kb) > [Discontinued Products](https://support.waspbarcode.com/kb/discontinued-products) > [Fontware - How to create a code 128](https://support.waspbarcode.com/kb/articles/fontware-how-to-create-a-code-128-bar-code-in-a-development-environment-such-as-c-or-powerbuil) [bar code in a development environment such as C++ or PowerBuilder?](https://support.waspbarcode.com/kb/articles/fontware-how-to-create-a-code-128-bar-code-in-a-development-environment-such-as-c-or-powerbuil)

## Fontware - How to create a code 128 bar code in a development environment such as C++ or PowerBuilder?

Scott Leonard - 2017-04-10 - in [Discontinued Products](https://support.waspbarcode.com/kb/discontinued-products)

In order to create a bar code in a development environment, Wasp's Active X/DLL must be purchased. FontWare does not have the ability to create a barcode in a development environment.